Cerkiller.M70-201.131.QA

Number: M70-201 Passing Score: 800 Time Limit: 120 min File Version: 8.97

Thanks for a terrific dump. Without a doubt, your exam practice has made the difference for me in obtaining certification.

It helped me a lot in my preparation for the test. It also helped me recognize my areas of strengths and weaknesses so that I could work upon them accordingly and scored highest.

If you are looking for something to prepare you for the exam, this is a great value!

By getting this, achieve a highest score to pass certification exam.

It is time to ace your success chances because you can get best study materials for the preparation of exam. Dump has everything that is not available in traditional study guides.

I prepared with this practice test questions, which are a really good source of practice. So I learnt to manage my time and I knew the kind of questions to expect in the exam as well.

Guys!!! Took this exam today, all questions are from this dump.

#### **Exam A**

#### **QUESTION 1**

Which three of the following object types will have a parent class found in the Mage\_Eav module for the purposes of EAV data storage in Magento? (Choose three)

- A. Data model
- B. Data helper
- C. Resource model
- D. Resource collection
- E. Setup class

**Correct Answer:** CDE **Section: (none) Explanation**

# **Explanation/Reference:**

#### **QUESTION 2**

Which three of the following conditions are used to protect an admin route via ACL? (Choose three)

- A. You have defined an ACL in your module configuration
- B. At least one admin role must have permission for that route
- C. You have extended the controller from Mage\_Adminhtml\_Controller\_Action
- D. You have defined a method is Allowed which checks the permission
- E. The route name must start with admin

**Correct Answer:** ACD **Section: (none) Explanation**

**Explanation/Reference:**

#### **QUESTION 3** Applying the shopping cart rule's action affects the quote item by setting the quote item's

- A. base price and price properties with the discounted price
- B. base\_discount\_amount and discount\_amount with the discount applied to the original price
- C. base row total and cow total properties with the discounted price
- D. base price incl tax and price incl tax properties with the discounted price

Correct Answer: B Section: (none) Explanation

Explanation/Reference:

QUESTION 4 What is the purpose of Catalog Target rules?

- A. To extend Catalog Price Rules to be used for related products.
- B. To provide a mechanism for rendering a list of additional products on the product page.
- C. To provide a mechanism for rendering a list of custom product options.
- D. To provide a mechanism for easier selection options for configurable products.

Correct Answer: B Section: (none) **Explanation** 

Explanation/Reference:

# QUESTION 5

When changes are made to more than one of a collection's items using setData( 'some', 'value'), which of the following methods will save the changes in the collection?

- A. \$collection->saveAll();
- B. \$collection->saveItems ();
- C. \$collection->saveAllItems ()?
- D. \$collection->save();

Correct Answer: D Section: (none) **Explanation** 

Explanation/Reference: Accurate.

# **QUESTION 6**

When \$ this ->load Layout (' foo bar baz') is called in a standard front action, what is the effect on the layout update object instance?

- A. foo bar baz will be the only handle added
- B. loadLayout () does not take any arguments, so there is no effect
- C. Only two handles will be added: foo\_bar\_baz and default
- D. Foo bar baz will be added instead of the default handle

**Correct Answer:** D **Section: (none) Explanation**

**Explanation/Reference:**

# **QUESTION 7**

Which of the following block methods is the best to override when there is a need to customize how the block's html is rendered?

A. \_toHtml()

- B. toHtmlO
- C. setLayout ()
- D. renderLayout ()

**Correct Answer:** A **Section: (none) Explanation**

**Explanation/Reference:**

# **QUESTION 8**

Which kind of class is responsible for calculating the actual amount of reward points in every case?

- A. Reward model (Enterprise\_Reward\_Model\_Reward)
- B. Action model (derivatives from Entet:prise\_Reward\_Model\_Action)
- C. Event model (derivatives from Enterprise\_Reward\_Model\_Event)
- D. Calculation model (Enterprise\_Reward\_Model\_Calculator)

# **Correct Answer:** B

**Section: (none) Explanation**

**Explanation/Reference:**

# **QUESTION 9**

In what order are the routers from the Magento core checked for a matching route?

Default: Mage\_Core\_Controller\_Varien\_Router\_Default CMS: Mage\_Cms\_Controller\_Router Standard: Mage\_Core\_Controller\_Varien\_Router\_Standard Admin: Mage\_Core\_Controller\_Varien\_Router\_Admin

A. Admin, Standard, CMS, Default

- B. Default, CMS, Standard, Admin
- C. Admin, CMS, Standard, Default
- D. Standard, Admin, Default, CMS

#### **Correct Answer:** A **Section: (none) Explanation**

**Explanation/Reference:**

#### **QUESTION 10**

What type of Magento class is an API resource?

- A. Controller
- B. Helper
- C. Model
- D. Resource model

**Correct Answer:** C **Section: (none) Explanation**

**Explanation/Reference:**

#### **QUESTION 11**

To implement a standard Adminhtml form for a custom data model, which two of the following must you do? (Choose two)

- A. Declare your module's block class prefix in the config.xml file.
- B. Implement a sub-class of Mage\_Adminhtml\_Block\_Widget\_Form.
- C. Implement a sub-class of Mage\_Adminhtml\_Block\_Form\_Abstract.
- D. Create sub-classes of Mage\_Adminhtml\_Block\_Form\_Element\_Abstract for each form field to be presented.
- E. Add a set of configuration values in the module's config-xml defining the form fields to be displayed.

**Correct Answer:** AB **Section: (none) Explanation**

**Explanation/Reference:**

#### **QUESTION 12**

Which statement correctly describes order state and order status?

- A. State and status are independent properties of the order.
- B. The status is a child of the state.
- C. State represents the general state of the order, while status works on item level.
- D. An order doesn't have a status, only a state. Status is a property of an invoice, shipment, and credit memo.

**Correct Answer:** B **Section: (none) Explanation**

#### **Explanation/Reference:**

#### **QUESTION 13**

What is the difference in the effect of calling the invoice capture () method versus the invoice pay () method?

- A. No difference: pay () will always call capture ().
- B. Pay () will trigger the payment and capture!) will not.
- C. Capture () will trigger the payment and pay () will not.
- D. The difference is determined by the payment method implementation.

**Correct Answer:** C **Section: (none) Explanation**

#### **Explanation/Reference:**

Modified.

# **QUESTION 14**

Which one of the following statements is true regarding Mage\_Core\_Block\_Text\_List?

- A. Mage\_Core\_Block\_Text\_List declares its own template for rendering, but the rendered template can be overridden via layout XML.
- B. Child blocks of Mage\_Core\_Block\_Text\_List are always rendered alphabetically by name.
- C. Mage\_Core\_Block\_Text\_List will always render all children automatically when it is rendered.
- D. Mage\_Core\_Block\_Text\_List directly extends Mage\_Core\_Block\_Template
- E. In order to render, the parent block of Mage\_Core\_Block\_Text\_List must always be an output block.

**Correct Answer:** C **Section: (none) Explanation**

# **Explanation/Reference:**

#### **QUESTION 15**

Which of the following API calls allows you to fetch the list of related products using the native Magento API?

- A. catalog\_product\_link.list, with arguments \$type='related', \$product\_id
- B. catalog\_product.list, with arguments \$type='related', \$product\_id
- C. catalog\_product\_related.list, with argument \$product\_id
- D. catalog\_product\_option.list, with arguments \$type='related', \$product\_id

**Correct Answer:** A **Section: (none) Explanation**

#### **Explanation/Reference:**

# **QUESTION 16**

You need to implement private sales utilizing Website Restrictions as provided by the Enterprise Edition of Magento, and when customers are not logged in, you want them to be redirected to a landing page. Where in the Magento admin would you find the settings needed for this task?

A. System -> Configuration -> Enterprise -> Website Restrictions

- B. System -> Configuration -> General -> Website Restrictions
- C. System -> Manage Stores -> Edit Website
- D. System -> Permissions -> Website Restrictions

Correct Answer: B Section: (none) Explanation

Explanation/Reference:

#### QUESTION 17

Assume that PayPal has presented a new API for online purchasing that you are going to use. Which class should you extend for doing that?

- A. Mage\_Sales\_Model\_Quote\_Payment
- B. Mage\_Payment\_Model\_Info
- C. Mage\_Payment\_Model\_Method\_Abstract
- D. Mage Sales Model Order Payment

Correct Answer: C Section: (none) Explanation

Explanation/Reference:

QUESTION 18 To update your order information from a third-party system using an XmlRpc call, you should \_\_\_\_\_\_\_\_\_\_.

- A. Use the native sales\_order.update API call with the url /api/xmlrpc/
- B. Create a custom API resource which allows you to receive XmlRpc requests
- C. Create a custom API adapter to receive XmlRpc requests
- D. Create a custom API handler to process XmlRpc requests

Correct Answer: A Section: (none) **Explanation** 

Explanation/Reference:

# **QUESTION 19**

Inside the XML node config/global/blocks, what is the correct xpath for rewriting the catalog/product view block?

- A. catalog/rewrite/product/view
- B. catalog\_product/rewrite/view
- C. catalog/product/rewrite/view
- D. catalog/product\_view/rewrite
- E. catalog/rewrite/product\_view
- F. catalog\_product\_view/rewrite

#### **Correct Answer:** E **Section: (none) Explanation**

# **Explanation/Reference:**

#### **QUESTION 20**

When the load method is called on an EAV-based data model, which of the following occurs before the load method returns?

- A. walkAttributes is used to call load on the backend model of each attribute to load its corresponding value.
- B. afterLoad is called on the source model of each loaded attribute that has one.
- C. walkAttributes is used to call afterLoad on the backend model of each loaded attribute that has one.
- D. walkAttributes is used to iterate over each attribute and load its data from the correct table on the database.

**Correct Answer:** C **Section: (none) Explanation**

**Explanation/Reference:**

# **QUESTION 21**

In which of the following integrations should you use the Magento API?

- A. to send a SOAP request from Magento to a third-party system
- B. to receive a SOAP request from a third-party system to Magento
- C. to send or receive SOAP requests in Magento

# D. to provide tracking on the order success page

**Correct Answer:** B **Section: (none) Explanation**

**Explanation/Reference:**

#### **QUESTION 22**

You need to override the default value for the expiry calculation for reward points used by the Reward Points module. Which of the following XML fragments should you use in your modules config.xml?

- A. default/enterprise\_reward/general/expiry\_calculation with a value of static
- B. default/enterprise\_reward/general/expiry with a value of static
- C. default/reward\_points/general/expiry\_calculation with a value of static
- D. default/enterprise\_reward/expiry\_calculation with a value of static

**Correct Answer:** A **Section: (none) Explanation**

**Explanation/Reference:**

#### **QUESTION 23**

Which one of the following EAV attribute types may be used for layered navigation in native Magento?

- A. Varchar
- B. Enum
- C. Option
- D. Union

**Correct Answer:** C **Section: (none) Explanation**

**Explanation/Reference:**

**QUESTION 24**

Which two of the following parameters are necessary to define a usable massaction item? (Choose two)

- A. label
- B. value
- C. additional
- D. url
- E. confirm

**Correct Answer:** AD **Section: (none) Explanation**

**Explanation/Reference:**

# **QUESTION 25**

What happens when you edit an existing order using the order management page?

- A. A form appears that allows you to edit all information on the current order.
- B. A form appears that allows you to edit shipping information of the current order only.
- C. Depending on the order status, different editing forms appear for the current order.
- D. The current order is canceled and a new order is created from scratch based on the current order's data.

**Correct Answer:** D **Section: (none) Explanation**

**Explanation/Reference:** Corrected.

# **QUESTION 26**

Which two of the following will return an instance of a block object? (Choose two)

- A. Mage::getBlock('page/html\_header');
- B. Mage::app()->createBlock('page/html\_header');
- C. Mage::createBlock('page/html\_header');
- D. Mage::app()->getLayout()->createBlock('page/html\_header');
- E. Mage::getLayout()->createBlock('page/html\_header');
- F. Mage::app()->getLayout()->createBlock('page/html\_header')- >setTemplate('page/html/header=phtml');

**Correct Answer:** DF **Section: (none) Explanation**

**Explanation/Reference:**

#### **QUESTION 27**

In which table could you find the order state?

A. sales\_flat\_order

B. sales\_flat\_order\_state

C. sales flat order status

D. sales\_flat\_order\_status\_history

**Correct Answer:** A **Section: (none) Explanation**

**Explanation/Reference:**

#### **QUESTION 28**

Which two of the following methods can be used to load an entity's data from its configured data table? (Choose two)

- A. \$entityModel->loadEntity(\$id)
- B. \$entityModel->load(\$attributeValue, \$attributeCode)
- C. \$entityModel->loadById(\$id)
- D. \$entityModel->loadEntity(\$attributeCode, \$attributeValue)
- E. \$entityModel->load(\$id)

**Correct Answer:** BE **Section: (none) Explanation**

**Explanation/Reference:**

# **QUESTION 29**

Which of the following layout XML directives will set a value on a block?

- A. Option A
- B. Option B
- C. Option C
- D. Option D

Correct Answer: D Section: (none) Explanation

#### **Explanation/Reference:**

#### **QUESTION 30**

In order to successfully register and configure a new entity capable of being saved and loaded from the database, you must create a model and which three of the following? (Choose three)

- A. collection class
- B. Configuration settings in your module's config.xrnl
- C. An entry in Mage:: \$\_registry
- D. A record in the eav\_entity table
- E. A resource model
- F. A table in the database that will store the entity's data

**Correct Answer:** BEF **Section: (none) Explanation**

**Explanation/Reference:**

# **QUESTION 31**

Which object never encapsulates any shopping cart items?

- A. Mage\_Checkout\_Model\_Cart
- B. Mage\_Sales\_Model\_Quote
- C. Mage\_Sales\_Model\_Quote\_Address<type=shipping>
- D. Mage\_Sales\_Model\_Quote\_Address<type=billing>

**Correct Answer:** B **Section: (none) Explanation**

**Explanation/Reference:**

# **QUESTION 32**

Which table is used for calculating a new increment ID for an order?

A. sales\_flat\_order\_increment

- B. eav\_entity\_store
- C. core\_increment
- D. core\_config\_data

**Correct Answer:** B **Section: (none) Explanation**

**Explanation/Reference:**

# **QUESTION 33**

Which of the following will NOT generate a <script> tag in the output of the standard Magento page/html\_head block?

# A. <layout>

<default> <reference name="head"> <action method="addJs"> <file>js/some.js</file>

# B. <layout>

<default> <reference name="head"> <action method="addJs"> <name>js/some.js</name>

# C. <layout>

<default> <reference name="head"> <action method="addItem"> <file>js/some.js</name>

# D. <layout>

<default> <reference name="head"> <action method="addItem"> <item>js</item> <file>js/some.js</file>

- A. Option A
- B. Option B
- C. Option C
- D. Option D

**Correct Answer:** C **Section: (none) Explanation**

**Explanation/Reference:**

# **QUESTION 34**

How many items will be added to the quote after adding a configurable product to the shopping cart?

- A. The number of options
- B. The number of options+1
- C. Always 1
- D. Always 2

**Correct Answer:** D **Section: (none) Explanation**

# **Explanation/Reference:**

# **QUESTION 35**

You want to implement a custom attribute source model. Which method do you have to implement after extending Mage\_Eav\_Model\_Entity\_Attribute\_Source\_Abstract?

- A. getOptionText()
- B. getAHOptions ()
- C. getOptionHash()
- D. getOptionld()

**Correct Answer:** B **Section: (none) Explanation**

**Explanation/Reference:** Updated.

**QUESTION 36** Which one of the following declares a Layout XML file?

- A. Option A
- B. Option B
- C. Option C
- D. Option D

Correct Answer: D Section: (none) **Explanation** 

Explanation/Reference:

QUESTION 37

Which four of these xml elements are used in system.xml to configure a system configuration property? (Choose four)

- A. backend\_model
- B. admin\_model
- C. frontend\_model
- D. source\_model
- E. source\_type
- F. show in store

**Correct Answer:** ACDF **Section: (none) Explanation**

**Explanation/Reference:**

#### **QUESTION 38**

How is the sort order in which total models collect their values specified?

A. The sort order is specified in the admin configuration under Sales > "Checkout Totals Sort Order".

- B. The sort order is specified in the system configuration under global/sales/quote/totals/ [total\_code] with <br/>before>and <after> nodes.
- C. The sort order is defined by the module loading order as specified by the children of the modules/ [module\_name]/depends configuration node.
- D. The sort order is specified by the collect method in each total model.

**Correct Answer:** A **Section: (none) Explanation**

**Explanation/Reference:**

#### **QUESTION 39**

Which of the following allows you to save a single attribute value on an EAV entity?

- A. \$model->saveAttribute(\$attributeCode);
- B. \$model->save(SattributeCode);
- C. \$model->getResource()->saveAttribute(\$model, SattributeCode);
- D. \$model->getResource()->save(\$model, \$attributeCode);

# **Correct Answer:** C

**Section: (none) Explanation**

#### **Explanation/Reference:**

#### **QUESTION 40**

Which method is called on a shipping carrier model to fetch a list of all available shipping methods, along with the rates associated with them, for a quote address?

- A. collectShippingRates()
- B. getAllowedMethodsO
- C. getShippingRates()
- D. getAvailableRates()
- E. collectRates()

#### **Correct Answer:** E **Section: (none) Explanation**

**Explanation/Reference:**

# **QUESTION 41**

Which three of the following conditions should exclude a quote item from the shipping rate calculation by a carrier model? (Choose three)

- A. \$quoteItem->getFreeShipping() == true
- B. \$quoteltem->getProduct()->isvirtual() == true
- C. \$quoteltem->getweight() > 0
- D. \$quoteItem->isShipSeparately() && SquoteItem->getHasChildren()
- E.  $\text{Quoteltem}()$ ->getQty() < Mage::getStoreConfig('carriers/tablerate/min\_shipping\_qty')

**Correct Answer:** ABD **Section: (none) Explanation**

**Explanation/Reference:**

# **QUESTION 42**

What class does an adminhtml grid directly extend?

- A. Mage\_Adminhtml\_Block\_Widget
- B. Varien\_Data\_Grid
- C. Varien\_Data\_Widget
- D. Mage Adminhtml Block Template

**Correct Answer:** A **Section: (none) Explanation**

**Explanation/Reference:**

#### **QUESTION 43**

For an attribute to be loaded on a catalog/product object, which two of the following conditions must be satisfied?

- A. The eav\_attribute table must contain a row defining the attribute's properties and its entity type.
- B. The attribute must have a backend model configured in the XML config.
- C. The attribute must be part of the attribute set pertaining to the object being loaded.
- D. There must be a record of the attribute on the catalog product super atti:ibute table,
- E. There must be a column added to the catalog product entity table.

**Correct Answer:** AC **Section: (none) Explanation**

**Explanation/Reference:**

#### **QUESTION 44**

You want to define a list of quote object attributes that are copied to the order object when an order is placed. Which one of the following statements is true?

- A. You can define this list by modifying the list of elements found in the configuration with the xpath global/fieldsets/sales convert quote.
- B. You can define this list by modifying the list of elements found in the configuration with the xpath
- C. global/sales/quote/item/product\_attributes.
- D. You can define this list by checking the checkbox on the attribute edit page in the admin.
- E. You cannot modify the list of fields copied from quote to order because the process is hardcoded.

Correct Answer: A Section: (none) Explanation

Explanation/Reference:

# QUESTION 45

Which statement describes a model class that extends Mage\_Core\_Model\_Abstract?

- A. The model class consists of properties and methods for storing and manipulating data retrieved via separate resource classes responsible for database operations.
- B. The model class is responsible for loading the frontend layout templates and responding to page requests via its Action methods (for example, indexAction).
- C. The model class does not encapsulate any logic except for logic providing access to the data loaded from the database.
- D. The model class is primarily responsible for direct query operations such as retrieving and storing data and then rendering that data to the frontend view.

Correct Answer: A Section: (none) **Explanation** 

Explanation/Reference:

#### QUESTION 46

Which one of the following is responsible for sending a remote request to the payment service when capturing an order?

- A. Payment Info
- B. Order Payment
- C. Payment Method
- D. Invoice

Correct Answer: C Section: (none) **Explanation** 

Explanation/Reference:

# **QUESTION 47**

Which of the following lines includes a payment method object?

- A. \$quote->getShippingAddress()->setPaymentMethod(isset(\$data['method']) ? \$data['method'] : null); inside Mage\_Checkout\_Model\_Type\_Onepage
- B. .public function setPayment(Mage\_Sales\_Model\_Quote\_Payment \$payment) inside Mage\_Sales\_Model\_Quote
- C. \$method = \$this->getMethodlnstance(); inside Mage\_Sales\_Model\_Quote\_Payment
- D. \$instance->set!nfoInstance(\$this); inside Mage\_Payment\_Model\_Info

**Correct Answer:** C **Section: (none) Explanation**

**Explanation/Reference:**

#### **QUESTION 48**

Which class is extended to render a dropdown in admin forms?

- A. Mage\_Adminhtml\_Block\_Widget
- B. Mage\_Core\_Block\_Abstract
- C. Mage\_Adminhtml\_Block\_Abstract
- D. Mage Adminhtml Block Template
- E. Varien Data Form Abstract

#### **Correct Answer:** E **Section: (none) Explanation**

**Explanation/Reference:**

# **QUESTION 49**

Which of the following is a true statement about how Magento loads data for an EAV-based data model?

- A. A data helper is used in order to properly load an objects attributes from the database
- B. EAV-based data models use a different abstract resource class than other data models
- C. The attribute values are loaded into an attribute collection object
- D. You must always specify each of the attributes to be loaded on the model

#### **Correct Answer:** B

**Section: (none) Explanation**

**Explanation/Reference:**

# **QUESTION 50**

Which class should you refer to in order to troubleshoot Website restriction issues?

- A. Enterprise WebsiteRestrictions Model Restriction
- B. Enterprise WebsiteRestrictions Helper Data
- C. Enterprise WebsiteRestrictions Model Mysql4 Restriction
- D. Enterprise\_WebsiteRestrictions\_Model\_Observer

**Correct Answer:** D **Section: (none) Explanation**

**Explanation/Reference:**

# **QUESTION 51**

Which of the following options would cause a poll/poll collection to load all entities that have been posted during April, 2011?

- A. \$collection->addAttributeToFilter('date\_posted', array('from' => '2011-04-01', 'to' => '2011-04-30') );\
- B. \$collection->addFieldToFilter('date\_posted', array('from' => '2011-04-01', 'to' => '2011-04-30') );
- C. \$collection->addPostDateFilter('2011-04-01', '2011-04-30');
- D. \$collection->addFieldToSelect(('date\_posted', arrayCfrom' => '2011-04-01', 'to' => '2011-04-30') );

**Correct Answer:** B **Section: (none) Explanation**

**Explanation/Reference:**

# **QUESTION 52**

Given a grid interface that extends from Mage Adminhtml Block Widget Grid, which of the following methods could you override to allow data to be

loaded from a custom data collection?

- A. \_prepareDataModel
- B. \_prepareCollection
- C. \_initDataModel
- D. initGrid

**Correct Answer:** B **Section: (none) Explanation**

**Explanation/Reference:**

#### **QUESTION 53**

A valid way to extend Mage\_Adminhtml\_Cms\_PageController with the Acme\_Cms\_Adminhtml\_PageController class would be to set the following configuration:

```
<admin><routers>
         <adminhtml>\langle \text{args} \rangle<modules>
                       <custom cms before=" "> </custom cms>
                  </modules>
             \langle \rangleargs>
         </adminhtml>
    </routers>
\langle/admin\rangle
```
Which of the following code pairs should be inserted in the blank spots in the code shown above?

A. Mage Adminhtml, Acme Cms Adminhtml

- B. Mage\_Adminhtml, Acme\_Cms\_Adminhtml\_PageController
- C. Mage\_Adminhtml\_Cms\_PageController, Acme\_Cms\_Adminhtml
- D. Mage\_Adminhtml\_Cms\_PageController, Acme\_Cms\_Adminhtml\_PageController

**Correct Answer:** A

**Section: (none) Explanation**

**Explanation/Reference:**

#### **QUESTION 54**

How can you make a payment method store entire credit card numbers?

- A. For security reasons, there are no native ways for doing that.
- B. Pass the credit card number to the payment method: it will be stored automatically.
- C. Change the protected property of payment method \$\_canSaveCc to true.
- D. Configure your method to save the card number by setting 1 to the following xpath: default/payment/\_NAME\_/save\_cc

**Correct Answer:** C **Section: (none) Explanation**

**Explanation/Reference:**

#### **QUESTION 55**

The final price for the product on the product view page is

- A. taken from the catalog\_product\_index\_price table
- B. taken from the catalog\_product\_index\_price\_idx table
- C. taken from the catalog product index price final idx table
- D. calculated on-the-fly on php-level
- E. pre-calculated in the products price attribute

**Correct Answer:** D **Section: (none) Explanation**

**Explanation/Reference:**

#### **QUESTION 56**

Which of the following items is NOT utilized in Magentos implementation of EAV-based data models?

- A. An entity table for storing the entities' basic information
- B. One or more tables to store the entities' associated pieces of information
- C. A two-column cross-link table to associate attribute values with a corresponding entity
- D. Foreign keys on each relevant table to connect relevant pieces of information at the database level
- E. An attribute table that defines what data (and of what type) may be stored on a particular entity

Correct Answer: C Section: (none) **Explanation** 

Explanation/Reference:

# QUESTION 57

What is the difference between the base grand total and grand total attributes of the order?

- A. base\_grand\_total is a grand total before tax is applied; grand\_total is the grand total after tax is applied.
- B. base\_grand\_total is the grand total at the moment of order submission; grand\_total is the grand total at the moment of order closing.
- C. base\_grand\_total is the grand total in the currency of the store where the order was submitted; grand\_total is in US dollars always.
- D. base grand total is in a base currency and grand total is in the currency of the website where the order was submitted.

Correct Answer: D Section: (none) Explanation

Explanation/Reference:

QUESTION 58 You have a product collection and want to add a filter to get all products whose name starts with Test or whose price is 0.00.

Which of the following statements would add that OR condition?

```
A. Scollection->addAttributeToFilter(array(
   array('attribute' => 'price', 'eq' => 0.00),array('attribute' => 'name', 'like' => 'Test\$')) ) :
```

```
B. Scollection
   ->addFieldToFilter('price', 0.00)
   ->addFieldToFilter('name', array('like' => 'Test%')
  );
```

```
C. Scollection
   ->addAttributeToFilter('price', 0.00)
   ->addAttributeToFilter('name', array('like' => 'Test%')
   ) ;
```

```
D. $collection->addFieldToFilter(
   array('price', 'name'),
   array(array('eq' \Rightarrow 0.00), array('like' \Rightarrow 'Test\$')):
```

```
E. Scollection
   ->addAttributeToFilter('price', 0.00)
   ->addOrCondition('name', array('like' => 'Test%'));
```
- A. Option A
- B. Option B
- C. Option C
- D. Option D

**Correct Answer:** A **Section: (none) Explanation**

**Explanation/Reference:**

# **QUESTION 59**

When the Magento configuration is being loaded, all the XML files in app/etc and the module registration files under app/etc/modules/ are loaded first. After that step, in which order are the following items loaded?

1. Configuration from the core\_config\_data DB table

- 2. app/etc/local.xml
- 3. The etc/config.xml of all active modules
- A. 1, 3, 2
- B. 3, 1, 2
- C. 3, 2, 1
- D. 1, 2, 3

**Correct Answer:** C **Section: (none) Explanation**

**Explanation/Reference:**

# **QUESTION 60**

Which one of the following controller classes could respond to this URL?: http://example.com/modulename/controller/index

- A. Namespace ModuleName IndexControllet:
- B. Namespace ModuleName Controller ControllerIndex
- C. Namespace ModuleName Controller IndexController
- D. NamespacG\_Modulename\_ControllerController

**Correct Answer:** D **Section: (none) Explanation**

**Explanation/Reference:**

**QUESTION 61** Which one of the following API protocols does native Magento support?

A. XmlRpc

- B. REST
- C. POST
- D. Open Social
- E. XQuery

**Correct Answer:** A **Section: (none) Explanation**

#### **Explanation/Reference:**

# **QUESTION 62**

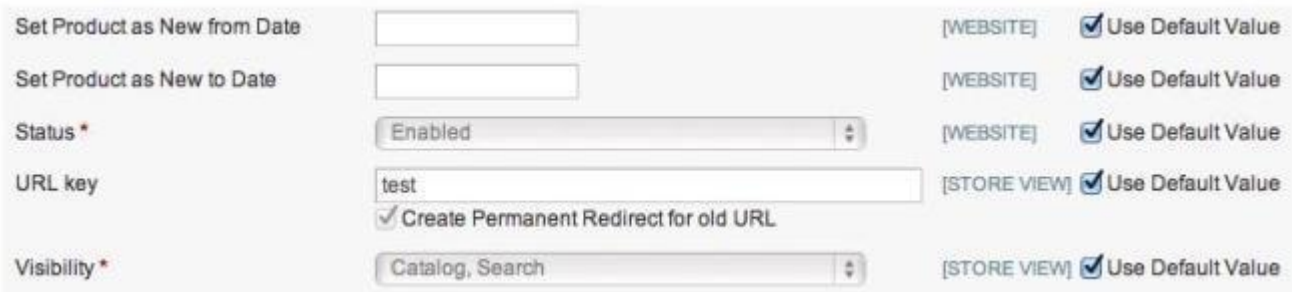

The checkbox "Use default value" is checked and the corresponding input field is disabled, as shown in the graphic above. How does Magento represent this state in the corresponding EAV value tables?

- A. No row with a value for this store view and a row with value NULL for default
- B. No row with a value for this store view and a row with any value for default
- C. A row with value NULL for this store view and a row with value NULL for default
- D. A row with value NULL for this store view and a row with any value for default
- E. No row with a value for this store view and no row with a value for default

**Correct Answer:** B **Section: (none) Explanation**

**Explanation/Reference:**

**QUESTION 63**

Which of the following accurately describes the parent class of all EAV-based resource models?

- A. Mage Eav Model Mysq14 Abstract
- B. Mage\_Core\_Model\_Mysq14\_Abstract
- C. Mage\_Eav\_Model\_Abstract
- D. Mage\_Eav\_Model\_Entity\_Abstract

Correct Answer: D Section: (none) **Explanation** 

Explanation/Reference:

# QUESTION 64

When you register an event observer, which two of the following pieces of information are required for it to function?

- A. Method (or function) name
- B. Method (or function) arguments
- C. Class name
- D. Object type (singleton, model, none, etc.)
- E. Call order
- F. Active/inactive status

Correct Answer: AC Section: (none) Explanation

Explanation/Reference:

# QUESTION 65

What does Magento use to determine whether the automatically run upgrade scripts have been run yet?

- A. The modification date on the modules' etc/config.xml file
- B. The version number (or lack thereof) stored in the core module version table
- C. The version number (or lack thereof) stored in the core\_resource table
- D. A comparison of the resources that are capable of successfully loading

# Correct Answer: C

**Section: (none) Explanation**

**Explanation/Reference:**

#### **QUESTION 66**

Which one of the folbwing classes must you extend in order to implement a custom indexer?

- A. Mage Eav Model Indexet: Abstract
- B. Mage Cotre Model Indexeir Abstract
- C. Mage\_Index\_Model\_Entity\_Indexer\_Abstract
- D. Mage\_Index\_Model\_Indexer\_Abstract

**Correct Answer:** D **Section: (none) Explanation**

**Explanation/Reference:**

**QUESTION 67** Custom widgets must \_\_\_\_\_\_\_\_\_\_\_\_\_\_.

A. Extend Varien\_Object

- B. Extend Mage\_core\_Block\_Abstract
- C. Extend Mage\_Core\_Block\_Template
- D. Implement Mage\_Widget\_Block\_Interf ace
- E. Implement Mage\_widget\_Block\_lnterface and extend Mage\_Core\_Block\_Abstract

**Correct Answer:** D **Section: (none) Explanation**

**Explanation/Reference:**

#### **QUESTION 68**

Which of the following elements does NOT exist in system configuration xml (system, xml file)?

A. frontend\_type

- B. frontend\_class
- C. frontend\_model
- D. frontend\_block

**Correct Answer:** D **Section: (none) Explanation**

**Explanation/Reference:**

#### **QUESTION 69**

To register a new API resource, what should you do?

- A. Register your new resource in config.xml in the node global/api/ [module name]/resources.
- B. Create etc/api.xml and register your resource in the api/resources node.
- C. Go to the System/Web services/API Resources management page, and add a new resource from there.
- D. Create an etc/resources.xml config file and register your resource in the api/resources node.

**Correct Answer:** B **Section: (none) Explanation**

# **Explanation/Reference:**

#### **QUESTION 70**

Which of the following allows you to render a custom form element using a template?

- A. Specify 'template' => `path/to/your/template' in the addField method's third parameter when configuring the form.
- B. Set the template manually by calling \$form->getElement () ->setTemplate (..) when configuring the form.
- C. Specify the template in the element's protected variable \$\_template.
- D. Create a custom renderer for the form element, and use an anonymous block to execute the template in it.
- E. Extend your element from Mage\_Core\_Block\_Template, and then specify the template in the constructor.

**Correct Answer:** D **Section: (none) Explanation**

Explanation/Reference:

QUESTION 71

Among other directives, your module's layout xml file contains the following code:

But using the template path hints, you can see that a template custom/product/view.phtml is used instead of your template. Which THREE of the following options can be causing the issue? (Choose three)

- A. Another module, which is loaded later, calls setTemplate () again on the same block.
- B. Your template file my/product/view, phtml cannot be found in the current theme.
- C. Another module is rewriting the catalog/product\_view block to change the template in the method \_beforeToHtml().
- D. Your layout xml file is not found within the theme fallback directories.
- E. Another module is rewriting the catalog/productjview block to change the template in the method construct().

Correct Answer: ACD Section: (none) Explanation

Explanation/Reference:

QUESTION 72

By enabling Flat catalog, you will

- A. Speed up performance on the frontend
- B. Speed up saving product on the backend
- C. Simplify the product import process
- D. Speed up loading product on the backend

**Correct Answer:** A **Section: (none) Explanation**

**Explanation/Reference:**

# **QUESTION 73**

What do you need to do to implement a completely new Web Service protocol in Magento?

- A. Create your own adapter and controller.
- B. Create your own API resource.
- C. Create a new API helper.
- D. Create a new model extended from Mage\_Api\_Model\_Abstract.

**Correct Answer:** A **Section: (none) Explanation**

**Explanation/Reference:**

#### **QUESTION 74**

What event do Website Restrictions use to restrict access?

- A. controller front init before
- B. controller action predispatch
- C. controller\_front\_send\_response\_before
- D. controller\_action\_layout\_load\_before

**Correct Answer:** B **Section: (none) Explanation**

**Explanation/Reference:**

#### **QUESTION 75**

Given an EAV-based data model whose data is stored in the table foo\_entity, in which table would you find the values for an attribute of the varchar type?

- A. foo entity attribute storage
- B. foo entity varchar
- C. entity\_attribute\_varchar
- D. foo\_entity

# **Correct Answer:** B **Section: (none)**

**Explanation**

**Explanation/Reference:**

# **QUESTION 76**

How can you update a third-party system with every new order created in Magento?

- A. Use the native sales\_order.update API call.
- B. Use a sales order place after API call.
- C. Create an observer in Magento on the sales order place after event.
- D. Customize the third-party system to listen to Magento's sales\_order\_place\_after event.

**Correct Answer:** C **Section: (none) Explanation**

**Explanation/Reference:**

# **QUESTION 77**

In which order are the following methods executed after Mage\_core\_Model\_Abstract:: save () is called?

1 - Mage Core Model Abstract:: beforeSave()

- 2 Mage\_Core\_Model\_Abstract::\_afterSave()
- 3 Mage\_Core\_Model\_Mysql4\_Abstract::\_beforeSave() 4 Mage\_Core\_Model\_Mysql4\_Abstract::\_afterSave()
- 5 Mage\_Core\_Model Abstract::afterCommitCallback()
- A. 1, 2, 3, 4, 5
- B. 1, 3, 2, 4, 5
- C. 1, 3, 4, 2, 5
- D. 3, 1, 4, 2, 5

**Correct Answer:** C **Section: (none) Explanation**

**Explanation/Reference:**

# **QUESTION 78**

Which three of the following will return an instance of a resource model? (Choose three)

- A. Mage::getResourceModel( 'customer/customer1);
- B. Mage::getResourceSingleton('customer/customer');
- C. Mage::getModel('customer/customer')->getResourceModel();
- D. Mage::getResourceModel('customer/customer')->getInstance();
- E. Mage::getModel('customer/customer')->getResource();
- F. Mage:: getRe sour ceModel 'customer/customer' )->getRe source ();

**Correct Answer:** ABE **Section: (none) Explanation**

#### **Explanation/Reference:**

#### **QUESTION 79**

Two modules, Foo and Moo, both rewrite the catalog/product model, but only the Moo module's rewrite is being used. Both modules Foo and Moo reside in the community code pool. Which two approaches allow the functionality from both classes to be used? (Choose two)

- A. Copy Foo\_Model\_Product to the local code pool.
- B. Copy Moo\_Model\_Product to the local code pool and merge the logic from Foo\_Model\_Product into it.
- C. Copy Moo Model Product to the local code pool and make it extend Foo Model Procluct, making sure the logic of both classes does not conflict.
- D. Copy Moo\_Model\_Product to the local code pool.
- E. Change the rewrite directive of the Moo module to rewrite foo/product instead of catalog/product.

**Correct Answer:** BC **Section: (none) Explanation**

**Explanation/Reference:**

# **QUESTION 80**

How are "Rule-based related products" added to the shopping cart when you check their checkbox together with the checkbox for the basic product?

- A. As the basic product's custom options
- B. Separately from the basic product
- C. As the basic product's configuration options
- D. As a single grouped product

**Correct Answer:** B **Section: (none) Explanation**

#### **Explanation/Reference:**

#### **QUESTION 81**

What is the basic class/interface for every model observer class?

- A. Mage\_Model\_Config\_Observer
- B. Mage\_Core\_Model\_Event\_Observer\_Abstract
- C. Mage\_Core\_Model\_Event\_Observer\_Interface
- D. There is no required inheritance.
- E. Varien\_Object

**Correct Answer:** D **Section: (none) Explanation**

**Explanation/Reference:**

#### **QUESTION 82**

Assume you have saved a product in the Catalog. Will your last changes be taken into account for rule-based related products?

- A. Only if you go to the "Catalog/Rule-based Product Relations" page, and hit "Reindex All" button.
- B. Only if you clear the cache.
- C. Yes: It will be done automatically by an observer on the catalog\_product\_save\_after event.
- D. Yes: Rule-based related products are calculated on-the-fly.

**Correct Answer:** C **Section: (none) Explanation**

**Explanation/Reference:**

# **QUESTION 83**

Which of the following will cause the javascript file at [magento root] /skin/frontend/<package>/<theme>/js/some.js to be added to the output of the standard Magento page/html\_head block?

A. <layout>

<reference name="head"> <action method="addSkinJs"> <name>js/some.js</name>

B. <layout>

<default> <reference name="head"> <action method="addSkinJs"> <name>js/some.js</name>

 $C.$  <layout>

<default> <reference name="head"> <action method="addJs"> <type>skin js</type> <file>js/some.js</file>

D. <layout>

<default> <reference name="head"> <action method="addItem"> <type>skin js</skin> <name>js/some.js</name>

- A. Option A
- B. Option B
- C. Option C
- D. Option D

Correct Answer: D Section: (none) **Explanation** 

Explanation/Reference:

QUESTION 84 What is the xpath to the list of product types?

- A. Catalog/product/type
- B. Global/catalog/product/type
- C. Default/catalog/product/type
- D. It depends on the product type.

Correct Answer: B Section: (none) Explanation

Explanation/Reference:

QUESTION 85 Which of the following methods exists in the Mage\_Sales\_Model\_Quote\_Address class?

- A. getAllNonNominalItems()
- B. importShippingAddress()
- C. hasRecurringltems()
- D. collect()

Correct Answer: A Section: (none) Explanation

# **Explanation/Reference:**

#### **QUESTION 86**

In which config areas are layout files declared? (Choose two)

- A. <admin>
- B. <adminhtml>
- C. <default>
- D. <frontend>
- E. <global>

**Correct Answer:** BD **Section: (none) Explanation**

# **Explanation/Reference:**

#### **QUESTION 87**

Which of the following payment methods' payment actions creates an invoice during the "place order' step?

- A. Mage\_Payment\_Model\_Method\_Abstract::ACTION\_AUTHORlZE
- B. Mage\_Payment\_Model\_Method\_Abstract::ACTION\_CAPTURE
- C. Mage\_Payment\_Model\_Method\_Abstract::ACTION\_AUTHORIZE\_CAPTURE
- D. Mage\_Payment\_Model\_Method\_Abstract::ACTION\_INVOICE

**Correct Answer:** C **Section: (none) Explanation**

**Explanation/Reference:**

#### **QUESTION 88**

Which of the following xpaths defines the correct XML structure for informing Magento that your module has install scripts?

- A. Global/resources/etc/setup/<script\_directory\_name>/module
- B. System/database/resources/<script\_directory\_name>/setup/module
- C. Global/resources/<script\_directory\_name>/setup/module

D. Database/action/scripts/<script\_directory\_name>

**Correct Answer:** C **Section: (none) Explanation**

**Explanation/Reference:**

#### **QUESTION 89**

Which of the following methods will force an EAV resource collection model to include an attribute in its result set?

- A. addAttributeToSelect(\$attribute);
- B. getResource()->addAttribute(\$attribute);
- C. addFieldToSelect(\$attribute);
- D. getSelect()->from(', \$attribute);
- E. addAttributeToCollection(\$attribute);

**Correct Answer:** A **Section: (none) Explanation**

**Explanation/Reference:**

# **QUESTION 90**

The value of the config/placeholders/ [placeholder\_id] /block node from the merged cache.xml configuration is used\_

- A. only as a human-readable attribute to the placeholder tags in full page cache records
- B. to fetch the cache lifetime for the full page cache entry from the correct block instance
- C. to build the unique cache id for full page cache records
- D. to map a block instance to the corresponding placeholder configuration while saving a full page cache entry

**Correct Answer:** A **Section: (none) Explanation**

**Explanation/Reference:**

# **QUESTION 91**

Which entity collects the grand total and base grand total that the different total models collect?

- A. Sales/quote
- B. Sales/quote\_address
- C. Sales/order
- D. Checkout/cart

**Correct Answer:** B **Section: (none) Explanation**

**Explanation/Reference:**

#### **QUESTION 92**

Assume you have product with qty in stock=1, and two people are trying to buy it at the same time. Which of the following statements is true?

- A. Only one is able to add the product to the shopping cart. That person will be able to buy the product.
- B. Only the person who starts checkout first will be able to buy the product.
- C. Only the person who passes the payment step first will be able to buy the product.
- D. Both persons can go to the Place Order step, but the one who places the order first will get the product.
- E. Both persons will be able to complete the checkout, because both have local copies of the available inventory.

**Correct Answer:** D **Section: (none) Explanation**

**Explanation/Reference:**

# **QUESTION 93**

You have used the "refresh'' action on the cache management page for the block html cache type. Which of the following types of cache record would be cleared?

- A. all cache records containing HTML code
- B. items for block classes extending Mage\_Core\_Block\_Template only
- C. items having at least one of the tags found in the configuration under the xpath global/ cache/ type s/block\_html/ tags
- D. block class items with expired lifetime

**Correct Answer:** C **Section: (none) Explanation**

**Explanation/Reference:**

#### **QUESTION 94**

How does Magento store comments regarding different entities (invoice, credit memo, shipment)?

- A. Each comment is a separate entity with a type attribute which identifies the owner of the comment. All comments are stored in one sales\_comment table.
- B. Comments to invoice, credit memo and shipment are different entities stored in the different tables.
- C. All comments belong directly to the order, and are stored in the sales\_flat\_order\_comments table.
- D. Each comment is an attribute of the appropriate entity (invoice, credit memo, shipment).

**Correct Answer:** B **Section: (none) Explanation**

**Explanation/Reference:**

#### **QUESTION 95**

Which of the following node names may be used inside the setup resource declaration to utilize a custom setup class?

A. resourceModel

- B. resourceClass
- C. setupClass
- D. class

**Correct Answer:** D **Section: (none) Explanation**

**Explanation/Reference:**

**QUESTION 96**

A native Magento EAV entity will use

- A. A single table with separate columns for each data type (for instance, decimal, text, varchar, etc.)
- B. A single table with separate columns for all data types used by the entity
- C. A separate table for each data type (for instance, decimal, text, varchar, etc.)
- D. A separate table for each data type in addition to a flat data table with separate columns to store values for each data type used by the entity

Correct Answer: C Section: (none) Explanation

Explanation/Reference:

# QUESTION 97

How can reward points be converted to a discount on checkout?

- A. One reward point equals one dollar, and is then converted to the websites currency using native currency rates.
- B. One reward point equals one unit of the website's currency.
- C. You can specify your own conversion rate in the admin area.
- D. For making a product purchasable in reward points, you can specify a "reward point price" for each product.

Correct Answer: C Section: (none) Explanation

Explanation/Reference:

QUESTION 98 What must be done to allow a third-party system to access the Magento API?

- A. Run a login call with username/password, and use the returned session\_id for every request.
- B. Get a token previously generated in Magento admin.
- C. Run an authenticate call with username/password; the call will set up a session automatically.
- D. Register the remote IP address in the api/allowed\_ips/[system name] node.
- E. Use a secure certificate, with public/private keys, and get a private key installed inside Magento.

Correct Answer: A Section: (none) Explanation

# **Explanation/Reference:**

#### **QUESTION 99**

A customer bought two items but wants to cancel one. Which option enables the administrator of the site to edit the quantity while the invoice is being captured in the admin area?

- A. In the System Configuration, under the Sales section, set "Allow partial invoice" to "true".
- B. In the payment method, set the \$\_canCapturePartial protected variable to true.
- C. There are no native ways to do this; override the sales/order/invoice/view/items .phtml template.
- D. In the configuration node, set default/payment/ {METHOD\_NAME}/allow\_partial\_invoice to 1.

**Correct Answer:** B **Section: (none) Explanation**

# **Explanation/Reference:**

#### **QUESTION 100**

In admin, a shipment can be created

- A. Only after the whole order is invoiced
- B. Only after at least one item is invoiced
- C. Even before an invoice is created
- D. Only after tracking number(s) are specified

**Correct Answer:** C **Section: (none) Explanation**

**Explanation/Reference:** Valid.

#### **QUESTION 101** With which three kinds of product relations do Magento Catalog Target Rules deal? (Choose three)

- A. The relations between a configurable product and its child products
- B. The relations between a bundle product and its child products
- C. The relations among products linked as cross-sell products
- D. The relations between a product and its custom options
- E. The relations among products linked as related products
- F. The relations among products linked as upsell products

**Correct Answer:** CEF **Section: (none) Explanation**

**Explanation/Reference:**

#### **QUESTION 102**

When setData (' some', 'value') is called on an EAV entity and the entity is saved to the database,

- A. The 'value' of the attribute named 'some' is saved in the eav\_values table
- B. The 'value' of the attribute named ' some' is saved in one of the entity's tables depending on its datatype (for example, entityname\_varchar)
- C. The data will be stored in the EAV registry making ' some' 'value' available to the entity
- D. The 'value' of the attribute named T some' is saved in the eav attribute values table

**Correct Answer:** B **Section: (none) Explanation**

**Explanation/Reference:**

# **QUESTION 103** A custom frontend controller will extend which one of the following classes?

- A. Mage\_Core\_Controller\_Front\_Action
- B. Mage\_Adminhtml\_Controller\_Action
- C. Mage\_Core\_Controller\_Varien\_Front
- D. Mage\_Core\_Controller\_Abstract

**Correct Answer:** A **Section: (none) Explanation**

**Explanation/Reference:**

# **QUESTION 104**

Which one of the following xpaths is correct for replacing Mage\_Customer\_Model\_Custom\_Address via Mage::helper ('customer/address')?

- A. Global/customer/helpers/address
- B. Global/rewrite/helpers/rewrite/address
- C. Global/helpers/customer/rewrite/address
- D. Global/helpers/rewrite/customer\_address
- E. Global/helpers/rewrite/customer/address

**Correct Answer:** C **Section: (none) Explanation**

# **Explanation/Reference:**

# **QUESTION 105**

Which of the following actions will enable logging via calls to debugData() on a native Magento payment method model?

- A. Set the protected property \$\_debug of the payment model to true
- B. Set the config node default/payment/debug/ [method code] to 1
- C. Call Mage::register ('payment\_method\_debug\_' . [method code], true);
- D. Set the config node default/payment/ [method code]/debug to 1
- E. Call setDebug(true) on the payment method model

**Correct Answer:** D **Section: (none) Explanation**

**Explanation/Reference:**

# **QUESTION 106**

You are creating a custom CMS module named Achme\_Cms. Which one of the following is the correct XML required to override a controller from the Mage\_Cms module in your Achme\_Cms module?

```
A. <frontend>
```
<controllers>

<achme cms>

```
<routers>
             <cms><args>
                       <modules>
                           <achme cms before="Mage Cms">Achme Cms</achme cms>
                      </modules>
                  \langle \rangleargs>
             \frac{2}{\pi} cms>
        </routers>
    </frontend>
B. <frontend>
        <routers>
             <achme_cms>
                  <args>
                      <modules>
                           <cms before="Mage_Cms">Achme_Cms</cms>
                      </modules>
                  </args>
             </achme_cms>
        </routers>
    </frontend>
C. <frontend>
        <routers>
             <cms>
                  <args>
                      <rewrite>
                           <mage_cms>Achme_Cms</mage_cms>
                      </rewrite>
                 \langle \rangleargs>
             \lt/ cms>
        </routers>
    </frontend>
D. <global>
                       where \mathcal{M} is designed to help IT prosesses advance their careers \mathcal{M} prosesses advance their careers \mathcal{M}
```
- A. Option A
- B. Option B
- C. Option C
- D. Option D

#### **Correct Answer:** A **Section: (none) Explanation**

**Explanation/Reference:**

# **QUESTION 107**

Which two public methods must be implemented in a functional custom shipping method directly extending Mage\_Shipping\_Model\_Carrier\_Abstract and also implementing Mage\_Shipping\_Model\_Carrier\_Interface? (Choose two)

- A. collectRates()
- B. getAllowedMethods()
- C. isTrackingAvailable()
- D. isFixed()
- E. getConfigData()
- F. checkAvailableShipCountries()

#### **Correct Answer:** AB **Section: (none) Explanation**

# **Explanation/Reference:**

# **QUESTION 108**

Which table stores information about the relationship between configurable products and their child products?

- A. catalog\_product\_link
- B. catalog\_product\_super\_link
- C. catalog\_product\_option
- D. catalog\_product\_relation

# **Correct Answer:** B

**Section: (none) Explanation**

**Explanation/Reference:**

# **QUESTION 109**

You need to create a new condition rule type. Which two of the following classes would be suitable candidates for extending? (Choose two)

- A. Mage CatalogRule Model Rule Condition Product
- B. Enterprise CatalogRule Model Rule Condition Product
- C. Enterprise TargetRule Model Rule Condition Product Attributes
- D. Mage\_TargetRule\_Model\_Rule\_Condition\_Product\_Attributes
- E. Enterprise\_TargetRule\_Model\_Rule\_Condition\_Rule

**Correct Answer:** AC **Section: (none) Explanation**

**Explanation/Reference:**

# **QUESTION 110**

Which one of the following statements is true regarding layout update handles?

- A. Layout update handles must always match a module controller action pattern such as catalog product view.
- B. There may never be more than one layout update handle per request.
- C. Layout update handles are declared at any level of the layout XML hierarchy.
- D. A layout update handle may be specified as a string argument when calling loadLayout ().

**Correct Answer:** D **Section: (none) Explanation**

**Explanation/Reference:**

# **QUESTION 111**

Which model is responsible for calculating the taxes for the selected shipping rate?

- A. shipping/rate\_result
- B. shipping/total\_tax
- C. tax/sales\_total\_quote\_tax
- D. the concrete shipping carrier model implementation
- E. shipping/rate\_request

#### **Correct Answer:** C **Section: (none) Explanation**

**Explanation/Reference:**

# **QUESTION 112**

Assume you added a product with custom options to the shopping cart. Where will the data for the custom options be stored persistently?

- A. in the sales\_flat\_quote table, as a serialized string in a text field
- B. in the session, as a serialized array
- C. in a separate table, sales\_flat\_quote\_item\_option
- D. Magento doesn't store persistent data about custom options; only the new price and new SKU are stored.

**Correct Answer:** C **Section: (none) Explanation**

#### **Explanation/Reference:**

# **QUESTION 113**

You want to display a grid for a custom collection. After extending Mage\_Adminhtml\_Block\_widget\_Grid, which two of these methods should you implement? (Choose two)

- A. \_getCollection()
- B. \_prepareCollection()
- C. \_prepareColumns()
- D. toHtmlO
- E. render()

**Correct Answer:** BC **Section: (none)**

#### **Explanation**

#### **Explanation/Reference:**

#### **QUESTION 114**

Which one of the following classes does NOT exist in Magento?

- A. Mage Adminhtml Block widget Form Element Abstract
- B. Mage\_Adminhtml\_Block\_Widget\_Form
- C. Mage\_Adminhtml\_Block\_Widget\_Form\_Container
- D. Mage\_Adminhtml\_Block\_Widget\_Form\_Element
- E. Varien\_Data\_Form\_Element\_Abstract

**Correct Answer:** A **Section: (none) Explanation**

**Explanation/Reference:**

#### **QUESTION 115**

How can you restrict access to a custom API resource?

- A. Only by creating a new role under System/Web Services/Roles
- B. By setting up an ACL in etc/api.xml and creating a new role for it in System/Web Services/Roles
- C. Only by extending Mage\_Api\_Controller\_Action and overriding the \_isAllowed method
- D. By setting up an ACL in etc/adminhtml.xml and creating a new role in System/Permissions/Roles

**Correct Answer:** A **Section: (none) Explanation**

#### **Explanation/Reference:**

# **QUESTION 116**

will create and return an instance of the specified class. Subsequent calls to this method during the same execution cycle will return the same class instance as opposed to creating a new one.

- A. Mage: :getResourceModel('namespace/modulename');
- B. Mage:: get Instance ('name space/modulename');
- C. Mage: :getModel( 'modulename/modelname') ;
- D. Mage::getSingleton('modulename/modelname');

#### **Correct Answer:** D **Section: (none) Explanation**

**Explanation/Reference:**

# **QUESTION 117**

Which of the following could be used to pass an object to a block method?

- A. option method=nsetFoo"> <bar module="some/string" /> </action>
- B. < action method="setFoo"> <bar helper="some/other/string" /> </action>
- C. < action method="setFoo"> <bar> <bar module="some/string" />  $<$ /bar $>$ </action>
- D. It is not possible to pass an object to a block method via layout XML.

#### **Correct Answer:** B **Section: (none) Explanation**

# **Explanation/Reference:**

# **QUESTION 118**

For which two of the following composite products could the options be shipped separately on the frontend using "Checkout with multiple addresses"? (Choose two)

- A. Configurable physical product
- B. Bundle product consisting of physical products
- C. Grouped product consisting of physical products
- D. Bundle product consisting of virtual products
- E. Grouped product consisting of virtual products

**Correct Answer:** BC **Section: (none) Explanation**

**Explanation/Reference:**

#### **QUESTION 119**

At what point in the grid preparation and rendering process is the collection containing the data for the grid prepared for loading?

- A. Immediately after the grid block is instantiated
- B. Immediately before the grid's rendered HTML is sent to the browser
- C. Prior to the grid being rendered, inside of \_beforeToHtml
- D. When the \_construct method is called on the grid block

**Correct Answer:** C **Section: (none) Explanation**

**Explanation/Reference:**

#### **QUESTION 120**

Which three of the following statements accurately describe differences between EAV and Flat catalogs when accessing child categories of a category? (Choose three)

- A. A different method must be used to get the child categories if flat catalog is enabled.
- B. The type of the results differs between EAV and flat catalog.
- C. Results also include children of children if flat catalog is enabled.
- D. Results contain more information for each child if flat catalog is disabled.
- E. The children's IDs of EAV and Flat tables are different.

**Correct Answer:** ABD **Section: (none) Explanation**

# **Explanation/Reference:**

#### **QUESTION 121**

Which two of the following are supported in the native Magento API? (Choose two)

- A. Partial void
- B. Partial invoice
- C. Partial capture
- D. Partial refund
- E. Partial shipment

**Correct Answer:** BE **Section: (none) Explanation**

# **Explanation/Reference:**

**QUESTION 122** Which one of the following API methods exists in Magento?

- A. catalog\_category.save
- B. catalog\_product,items
- C. catalog\_product\_attribute\_set.update
- D. catalog\_product.info

**Correct Answer:** D **Section: (none) Explanation**

# **Explanation/Reference:**

**QUESTION 123** Which module is responsible for Store Credit functionality in the native Magento?

- A. Enterprise/StoreCredit
- B. Enterprise/CustomerBalance
- C. Enterprise/Sales

D. Enterprise/Customer

**Correct Answer:** B **Section: (none) Explanation**

**Explanation/Reference:**

**QUESTION 124** Which of the following is the default setup script class name?

- A. Mage\_Core\_Model\_Mysql4\_Setup
- B. Mage\_Core\_Model\_Resource\_Setup\_Default
- C. Mage\_Setup\_Model\_Resource\_Default
- D. Mage Core Model Resource Setup

**Correct Answer:** D **Section: (none) Explanation**

**Explanation/Reference:**

#### **QUESTION 125**

Which two EAV attribute fcontend\_input types make use of source models?

- A. Text
- B. Textarea
- C. Select
- D. multiselect
- E. Date
- F. Gallery

**Correct Answer:** CD **Section: (none) Explanation**

**Explanation/Reference:**

# **QUESTION 126**

Which one of the following class types directly charges a credit card when you capture an invoice in Magento admin?

- A. order
- B. payment
- C. invoice
- D. payment\_method

**Correct Answer:** D **Section: (none) Explanation**

**Explanation/Reference:**

# **QUESTION 127**

A customer has complained that his reward points sum is inaccurate. In order to debug what has happened and to discover when changes were made to his reward points, where should you look for logging information?

- A. Database table enterprise\_reward\_history
- B. Database table enterprise\_reward
- C. Log file var/log/system.log
- D. Database table enterprise\_rewai:d\_log

**Correct Answer:** A **Section: (none) Explanation**

**Explanation/Reference:**

# **QUESTION 128**

Which method is responsible for a full re-index in the abstract Magento indexer?

- A. fullReindex()
- B. reindexAH()
- C. processEvent ()
- D. reindex()

**Correct Answer:** B **Section: (none) Explanation**

**Explanation/Reference:**

#### **QUESTION 129**

What can you do in order to render a picture in a specific cell in a grid?

- A. Create a custom cell renderer by extending Mage\_Adminhtml\_Block\_Widget\_Grid\_Cell\_Renderer\_Abstract
- B. Create a custom grid renderer by extending Mage\_Adminhtml\_Block\_Widget\_Grid\_Renderer\_Abstract
- C. Create a custom column renderer by extending Mage\_Adminhtml\_Block\_Widget\_Grid\_Column\_Renderer\_Abstract
- D. Create a custom row renderer by extending Mage\_Adminhtml\_Block\_Widget\_Grid\_Row\_Renderer\_Abstract

**Correct Answer:** C **Section: (none) Explanation**

#### **Explanation/Reference:**

#### **QUESTION 130**

Which file path correctly identifies the location of a module's install/upgrade scripts inside the primary module directory?

- A. sql/<setup\_resource\_name>/
- B. var/scripts/
- C. scripts/
- D. <setup\_resource\_name>/

**Correct Answer:** A **Section: (none) Explanation**

**Explanation/Reference:**

# **QUESTION 131**

You want to filter a product collection so that it will return only SKUs 12 and 123. You will use a call to

\$collection->addFieldToFilter('sku', \_\_\_\_\_\_\_\_\_\_\_\_\_\_ );

Two of the following arrays could be used to complete that call correctly. Which two? (Choose two)

A. array('sku' => 12, 'sku' => 123) B. array(array('eq' => 12), array('eq' => 123)) C. array( $12 \Rightarrow$  true,  $123 \Rightarrow$  true) D. array(12, 123) E. array(array('int' => 12), array('int' => 123))

**Correct Answer:** BD **Section: (none) Explanation**

# **Explanation/Reference:**